### Flex Gold*™* VIVID Lamps Troubleshooting Guide

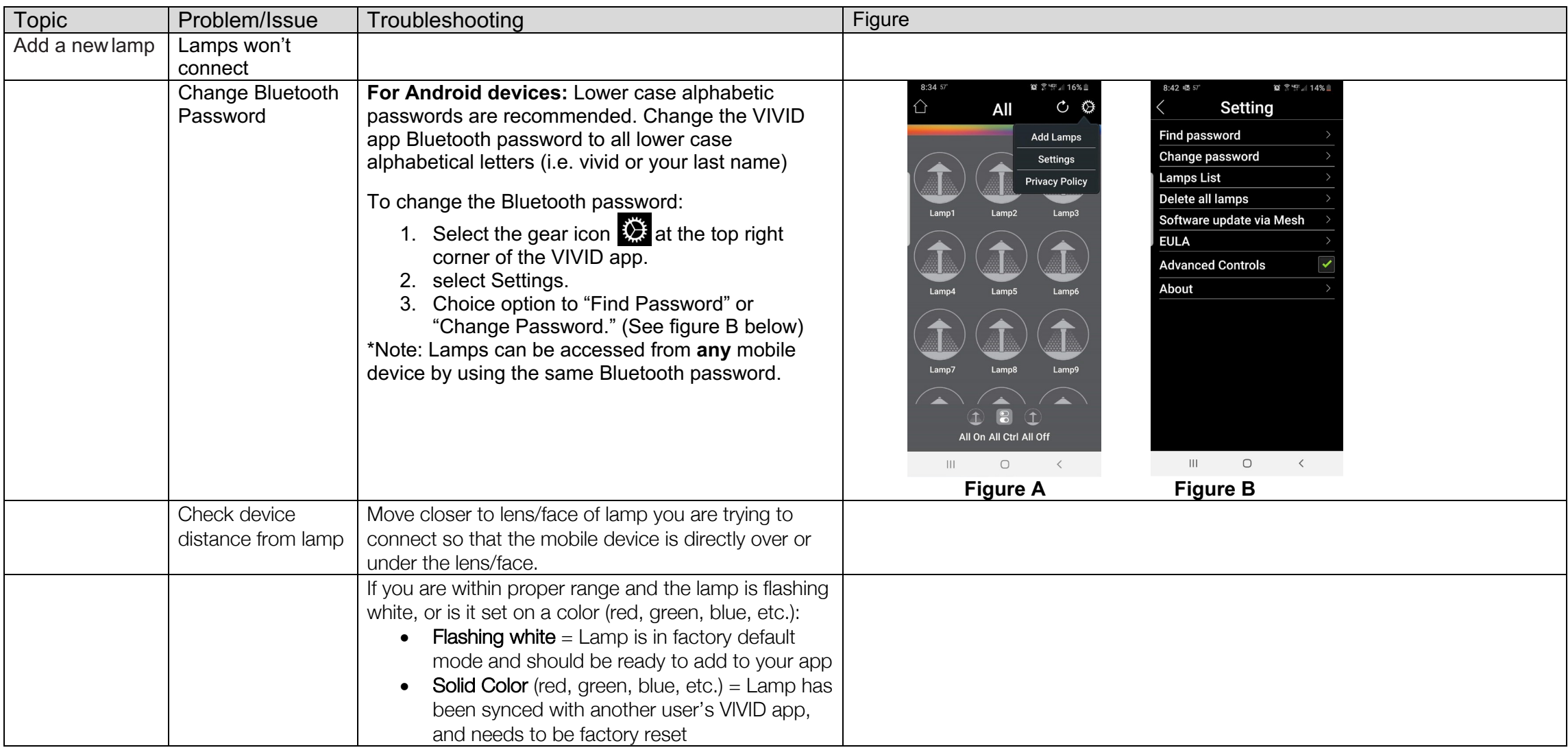

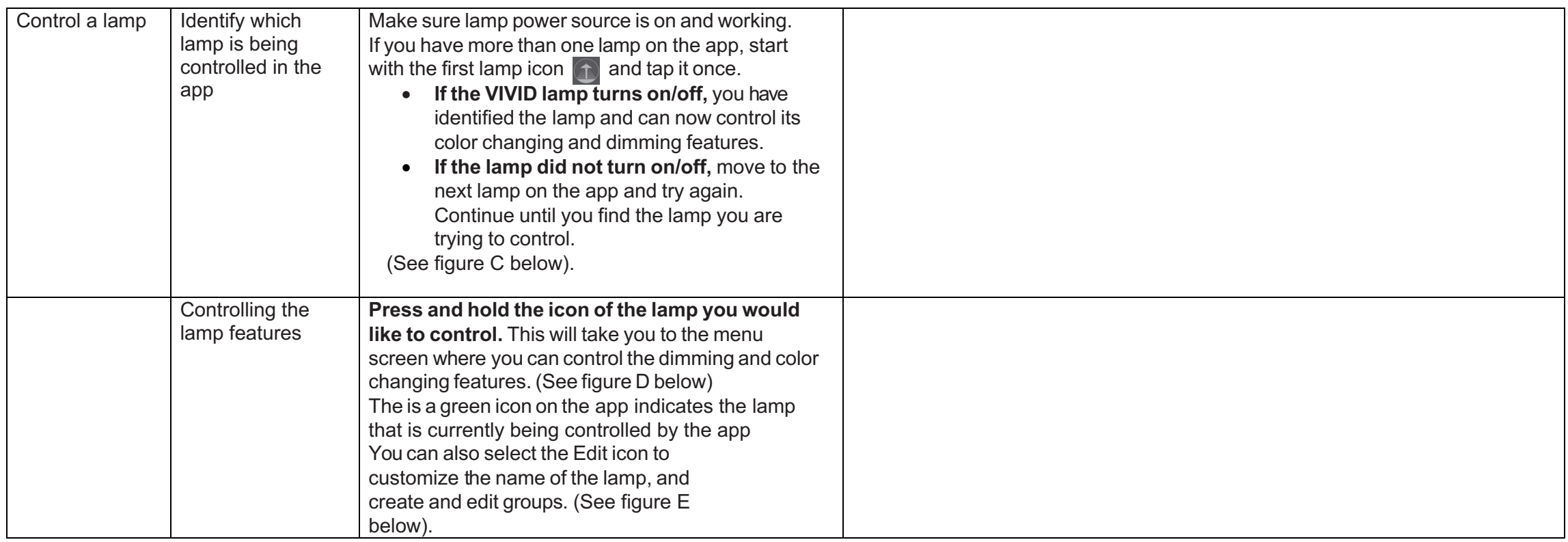

### Flex Gold*™* VIVID Lamps Troubleshooting Guide

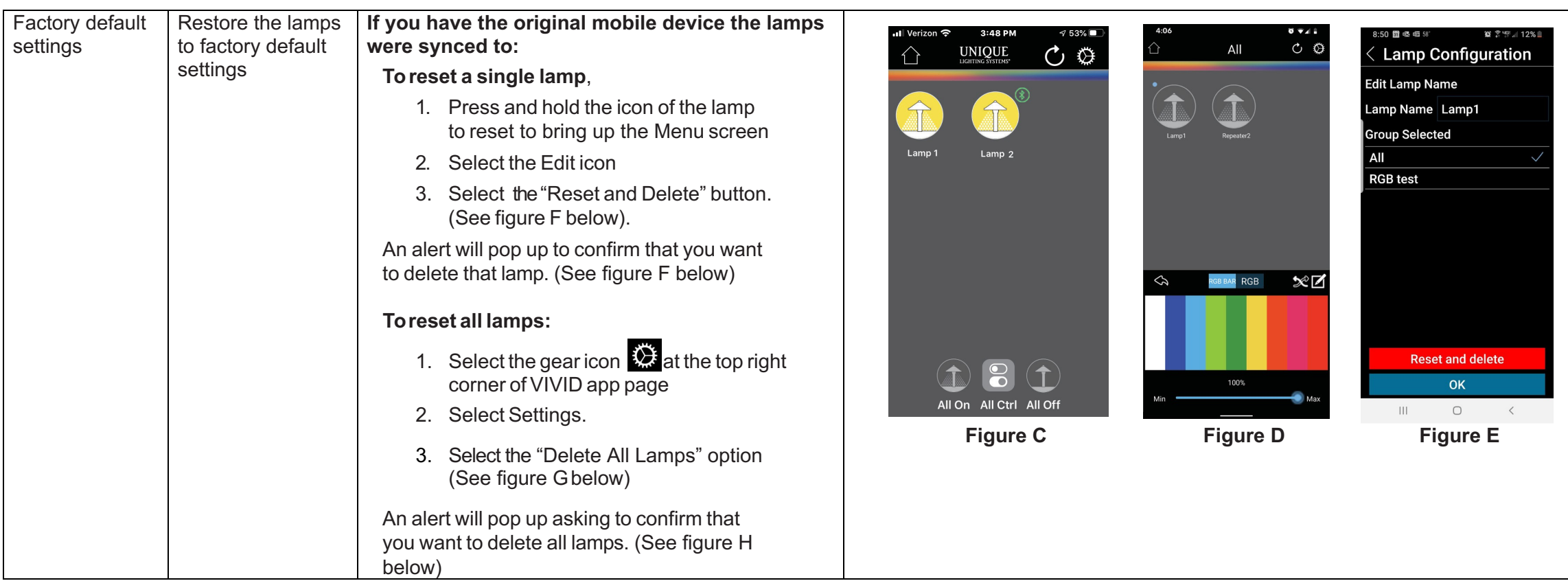

### Flex Gold*™* VIVID Lamps Troubleshooting Guide

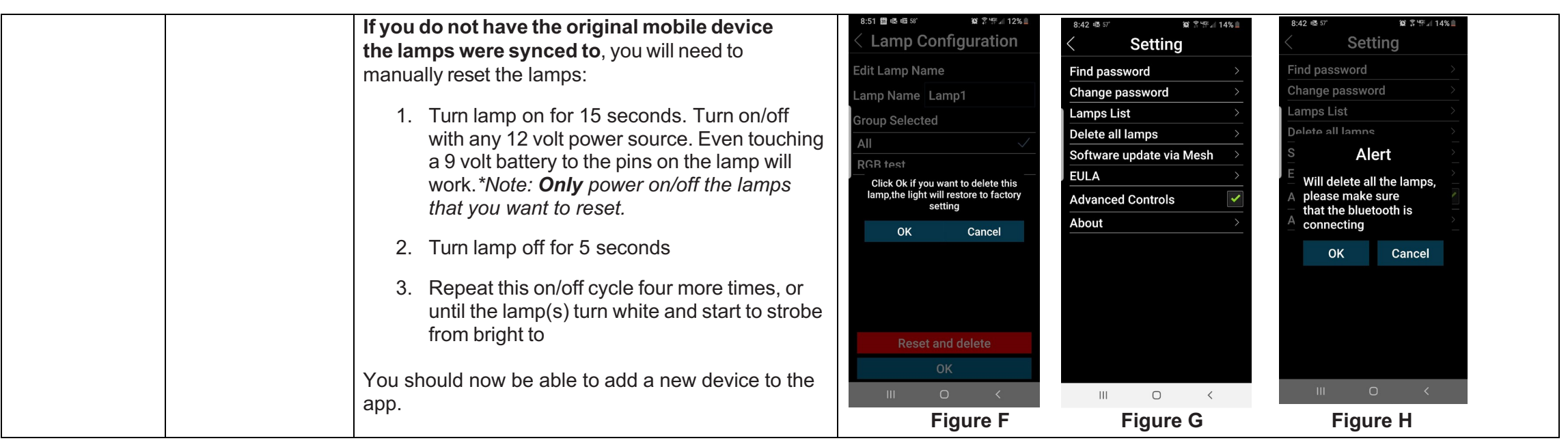